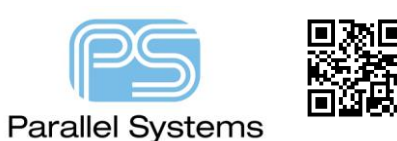

**How to display padstacks, vias and clines as outlines**

## **Introduction**

There are many different display options for PCB Editor. Most are available from the Setup > Design Parameters > Display tab. This allows users to display filled pads, holes etc.

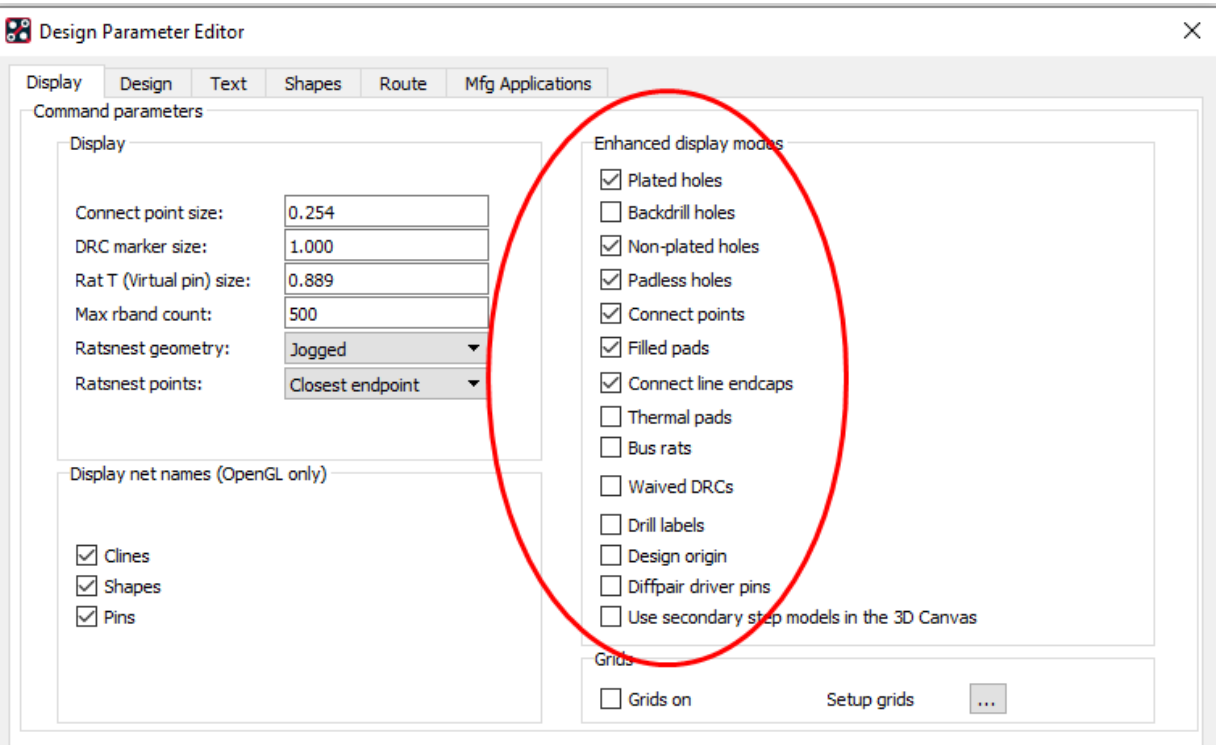

Some users also want to be able to show a cline (track) on a PCB with just the outline displayed. There is a user preference available so that you can do this. The default display for clines is filled as shown below:-

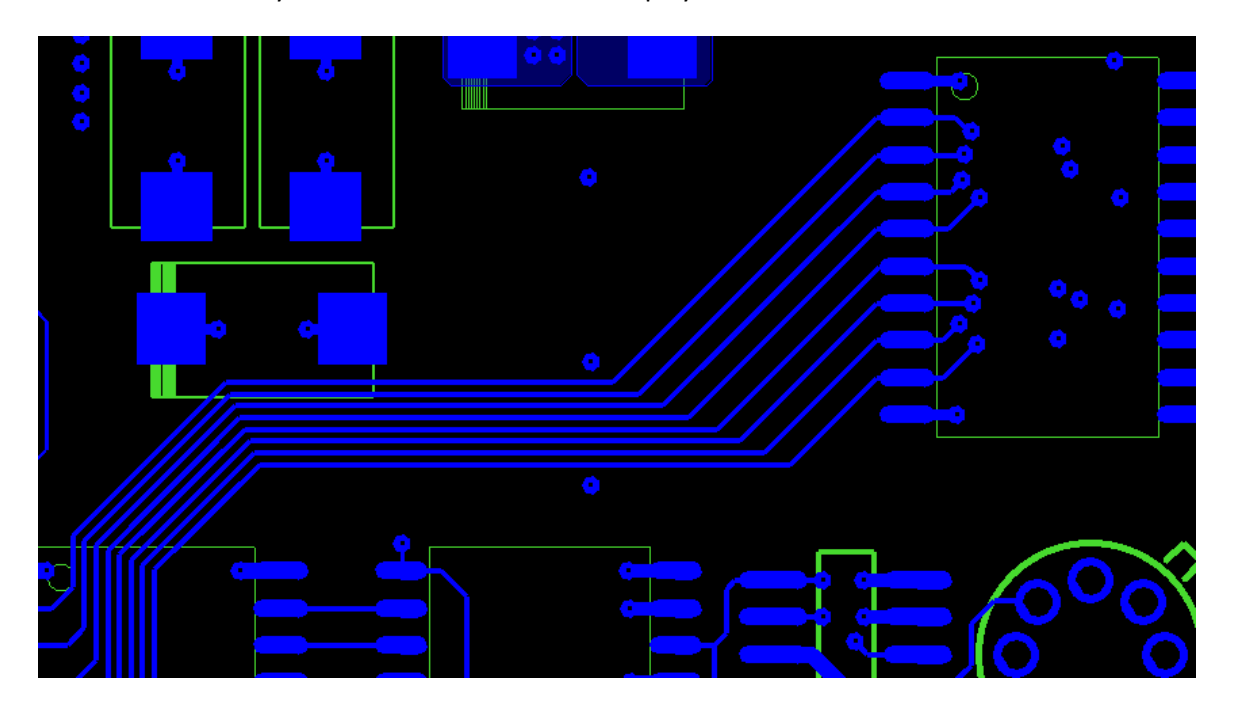

## **To Display clines as unfilled.**

- 1. You need to be in Opengl mode
- 2. Enable 'Connect line endcaps' option from Setup > Design Parameters > Display > Enhanced Display modes. It may also make sense to uncheck 'Filled pads'.
- 3. Select variable 'draw\_etch\_outline' from Setup > User Preferences > Display/Opengl.
- 4. Select Display > Color/Visibility > Display tab (Allegro) or Setup > Colors > Display Tab (OrCAD).
- 5. In the Global Transparency section, set Transparency to 0%. The clines will now be transparent with only their outlines visible.

Note: - You may need to change the zoom level to view the unfilled clines.

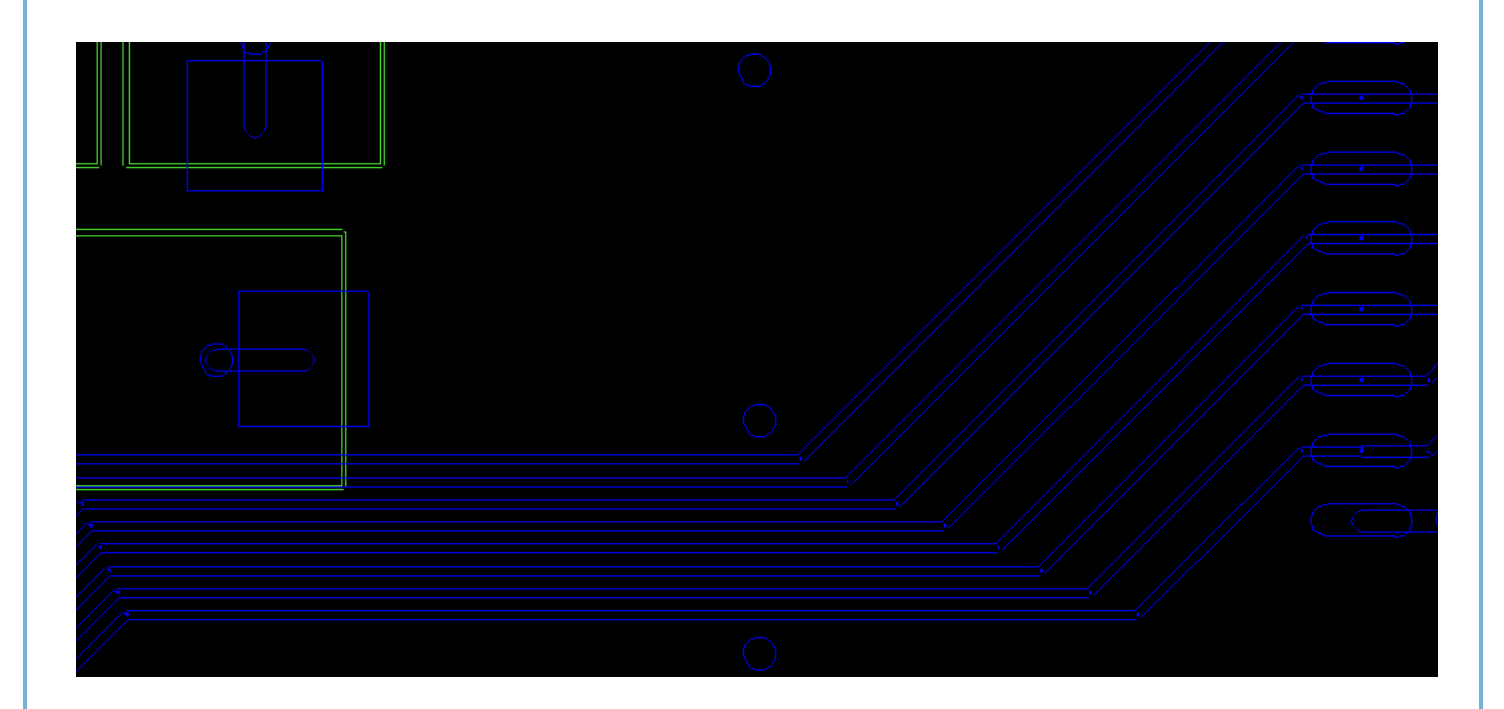

The following are trademarks or registered trademarks of Cadence Design Systems, Inc. 555 River Oaks Parkway, San Jose, CA 95134 Allegro®, Cadence®, Cadence logo™, Concept®, NC-Verilog®, OrCAD®, PSpice®, SPECCTRA®, Verilog®

## **Other Trademarks**

All other trademarks are the exclusive property of their prospective owners. **NOTICE OF DISCLAIMER**: Parallel Systems is providing this design, code, or information "as is." By providing the design, code, or information as one possible implementation of this feature, application, or standard, Parallel Systems makes no representation that this implementation is free from any claims of infringement. You are responsible for obtaining any rights you may require for your implementation. Parallel Systems expressly disclaims any warranty whatsoever with respect to the adequacy of the implementation, including but not limited to any warranties or representations that this implementation is free from claims of infringement and any implied warranties of merchantability or fitness for a particular purpose.